# [MAC0313] Introdução aos Sistemas de Bancos de Dados Aula 8 A Álgebra Relacional

Kelly Rosa Braghetto

<span id="page-0-0"></span>DCC–IME–USP

29 de agosto de 2014

# Sobre a Álgebra Relacional e o Cálculo Relacional

- ► São linguagens formais para o modelo relacional
- $\triangleright$  São a base da linguagem SQL
- <span id="page-1-0"></span>▶ Permitem a definição de expressões de recuperação de dados em relações

# A Álgebra Relacional

- $\triangleright$  É considerada uma parte integral do modelo de dados relacional
- ▶ Define um conjunto de operações para o modelo relacional
- **>** Suas operações podem ser divididas em dois grupos:
	- $\triangleright$  operações da teoria de conjuntos (matemática) união, intersecção, diferença de conjunto e produto cartesiano
	- $\triangleright$  operações específicas para BD relacionais seleção, projeção, junção, divisão

### Seleção

- ► Operação usada para escolher um subconjunto das tuplas (linhas) de uma relação
- As tuplas selecionadas são as que satisfazem a condição de seleção
- ▶ Pode ser vista como uma partição horizontal da relação em dois conjuntos:
	- $\triangleright$  as tuplas que satisfazem a condição e são selecionadas
	- $\triangleright$  as tuplas que não satisfazem a condição e são descartadas

### Seleção

É expressa como

 $\sigma$  < condição de seleção $>$  $(R)$ 

onde

- $\triangleright$  o símbolo  $\sigma$  indica o operador de seleção
- $\triangleright$  R é o resultado de uma expressão da álgebra relacional (que é sempre uma relação!)
	- A expressão mais simples desse tipo é apenas o nome de uma relação do banco de dados
- $\blacktriangleright$  a condição de seleção é uma expressão booleana especificada sobre os atributos de R

### Seleção – Exemplos

 $\triangleright$  Seleção das tuplas de FUNCIONARIO cujo departamento é 4:

 $\sigma_{\text{Dnr}} = 4(\text{FUNCIONARIO})$ 

▶ Seleção das tuplas de FUNCIONARIO cujo salário é maior do que R\$ 30.000,00:

 $\sigma_{\text{Salario}} > 30.000$ (FUNCIONARIO)

Seleção

▶ A condição de seleção é uma expressão booleana composta por cláusulas no formato

 $\langle$ atributo $\rangle$  $\langle$ op. de comparação $\rangle$  $\langle$ valor constante $\rangle$ 

ou

 $\langle$ atributo $\rangle$   $\langle$ op. de comparação $\rangle$   $\langle$ atributo $\rangle$ 

- $\triangleright$  <atributo > nome de um atributo de R
- ►  $\leq$ op. de comparação> =,  $\leq, \leq, \geq, \geq, \leq \leq \neq \mathcal{E}$
- $\triangleright$  <valor constante $>$  um valor constante do domínio do atributo ao qual está sendo comparado

Obs.: Os operadores  $\langle \xi, \xi \rangle$ ,  $\geq$  só podem ser usados com atributos cujo domínio são conjuntos de valores ordenados (como números, datas, cadeias de caracteres, etc.). Para domínios de valores desordenados, apenas os operadores de comparação de igualdade  $(=,\neq)$  podem ser usados.

### Seleção – condição

- <sup>I</sup> Cláusulas podem ser conectadas para formar uma condição por meio de operadores lógicos:
	- $\blacktriangleright$  and, or, not
- ► A condição de seleção não pode envolver mais de uma tupla  $\rightarrow$ a operação de seleção é aplicada a cada tupla individualmente
- ► Ex: Seleção das tuplas de funcionários que ou trabalham no departamento 4 e ganham mais do que R\$25.000,00, ou trabalham no departamento 5 e ganham mais do que R\$ 30.000,00

 $\sigma$ (Dnr = 4 AND Salario > 25.000) OR (Dnr = 5 AND Salario > 30.000)(FUNCIONARIO)

# Relembrando o esquema do BD Empresa

#### **FUNCIONARIO**

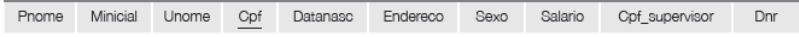

#### **DEPARTAMENTO**

Dnumero Cpf\_gerente Data\_inicio\_gerente Dnome

#### LOCALIZACAO DEP

Dnumero Diocal

#### **PROJETO**

Projnome Projnumero Projlocal Dnum

#### **TRABALHA\_EM**

Fopf Pnr Horas

#### **DEPENDENTE**

Fopf Nome dependente Sexo Datanaso Parentesco

### Seleção – condição

#### **FUNCIONARIO**

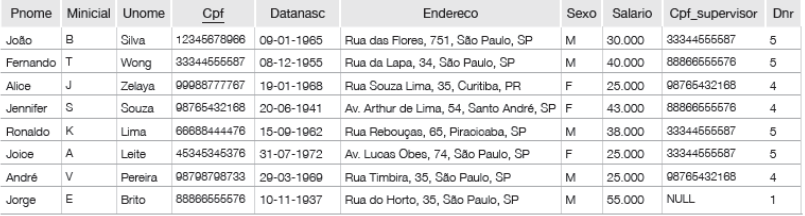

 $\sigma$ (Dnr = 4 AND Salario > 25.000) OR (Dnr = 5 AND Salario > 30.000)(FUNCIONARIO)

#### Resultado

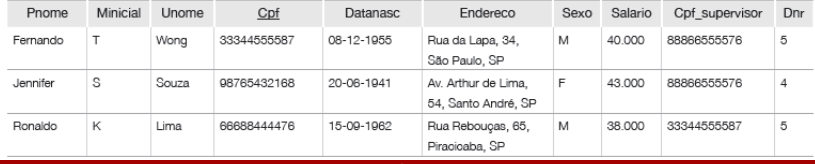

[MAC0313 – Introdução aos Sistemas de BDs | Aula 8 – Álgebra Relacional](#page-0-0) DCC–IME–USP 10 / 44

### Seleção – propriedades

 $\triangleright$  O operador de seleção é comutativo:

$$
\sigma_{<{\rm cond1>}(\sigma_{<{\rm cond2>}}(R))}=\sigma_{<{\rm cond2>}}(\sigma_{<{\rm cond1>}}(R))
$$

► Uma sequência de operações de seleção pode ser substituída por uma única operação de seleção com condição conjuntiva (AND):

$$
\sigma_{}(\sigma_{}(\dots(\sigma_{}(R))\dots)) = \sigma_{} \text{ AND} \langle \text{cond1>} \rangle
$$

### Seleção – exemplo

► Seleção das funcionárias que trabalham no departamento 4 e ganham mais do que R\$25.000,00

$$
\sigma_{\sf Salario} > 25.000 (\sigma_{\sf Dnr}=4 (\sigma_{\sf Sexo='F'}({\sf FUNCIONARIO})))
$$

ou

 $\sigma$ Sexo = 'F' AND Dnr = 4 AND Salario > 25.000 (FUNCIONARIO)

### Projeção

- $\triangleright$  Operação que seleciona atributos (colunas) de uma relação, projetando a relação sobre esses atributos
- ▶ Pode ser vista como uma partição vertical da relação em duas relações:
	- ▶ uma relação tem os atributos necessários e contém o resultado da operação
	- $\blacktriangleright$  a outra relação contém os atributos descartados

Projeção

 $\blacktriangleright$  É expressa como

$$
\pi_{\langle} = \text{lista de atributos}_{\rangle}(R)
$$

onde

- $\triangleright$  o símbolo  $\pi$  expressa a operação de projeção
- $\triangleright$  R é uma expressão da álgebra relacional
- ▶ Resultado de uma projeção: uma relação que contém apenas os atributos especificados na <lista de atributos>, exatamente na mesma ordem em que eles aparecem na lista
- ► Ex: Listar último nome, primeiro nome e salário de cada funcionário

πUnome, Pnome, Salario(FUNCIONARIO)

## Operações unária – Projeção

#### **FUNCIONARIO**

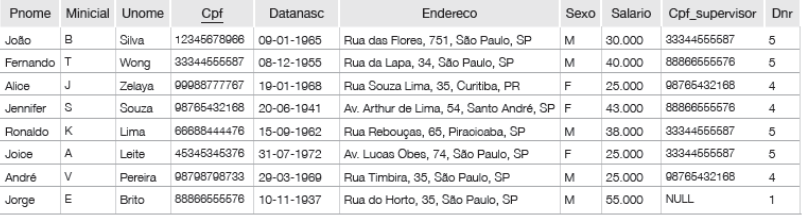

### πUnome, Pnome, Salario(FUNCIONARIO)

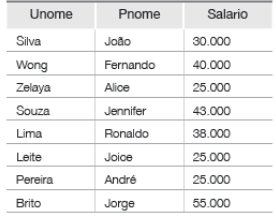

Resultado:

[MAC0313 – Introdução aos Sistemas de BDs | Aula 8 – Álgebra Relacional](#page-0-0) DCC–IME–USP 15 / 44

### Projeção

- $\triangleright$  Se a lista de atributos da projeção não contém atributos chave de R, a projeção pode resultar tuplas duplicadas
- A operação de projeçãosempre remove as tuplas duplicadas do conjunto de resposta  $\rightarrow$  o resultado da operação é sempre uma relação válida

#### Projeção – exemplo de remoção de tuplas duplicadas **FUNCIONARIO**

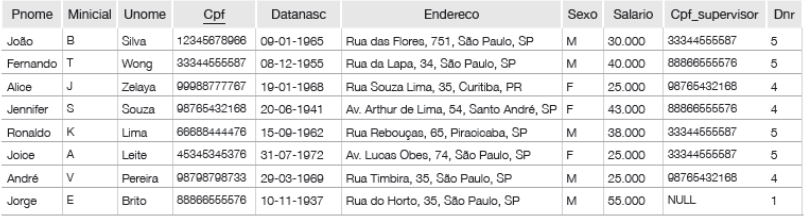

### $\pi$ Sexo, Salario(FUNCIONARIO)

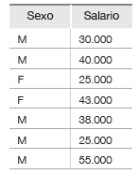

[MAC0313 – Introdução aos Sistemas de BDs | Aula 8 – Álgebra Relacional](#page-0-0) DCC–IME–USP 17/44

Resultado:

### Projeção –propriedades

- $\triangleright$  A comutatividade não vale para a operação de projeção
- <sup>I</sup> A propriedade a seguir vale quando <lista1> ⊆ <lista2>

$$
\pi_{< \mathsf{listal}>}(\pi_{< \mathsf{listal}>}(R)) = \pi_{< \mathsf{listal}>}(R)
$$

 $\triangleright$  Se  $\lt$ lista $1\gt \nsubseteq \lt$ lista $2\gt$ , então a expressão abaixo é incorreta

$$
\pi_{<\mathsf{lista1>}}(\pi_{<\mathsf{lista2>}}(R))
$$

## Sequências de operações

Ex.: Recuperar o primeiro nome, o último nome e o salário de todos os funcionários que trabalham no departamento 5. **FUNCIONARIO** 

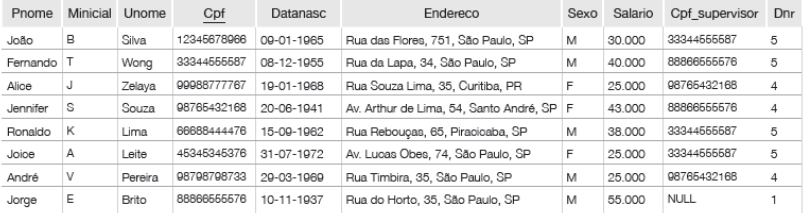

### $\pi$ Pnome, Unome, Salario $(\sigma_{\text{Dnr}=5}(\text{FUNCIONARIO}))$

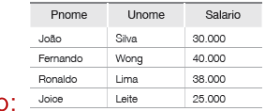

**Resultado** 

# Sequências de operações e a operação Renomear  $($   $\leftarrow$   $)$

- As vezes, é conveniente desmembrar uma expressão complexa em expressões mais simples, que geram relações com resultados intermediários às quais podemos atribuir nomes.
- $\blacktriangleright$  Exemplo:

 $\pi$ Pnome, Unome, Salario $(\sigma_{\text{Dnr}=5}(\text{FUNCIONARIO}))$ 

equivale a

FUNCS DEPT5  $\leftarrow \sigma_{\text{Dnr}=5}$ (FUNCIONARIO)  $\mathsf{RESULTADO}\leftarrow \pi_{\mathsf{Phone}, \mathsf{Unome}, \mathsf{Salario}}(\mathsf{FUNCS\_DEPT5})$ 

# A operação renomear  $($   $\leftarrow$   $)$

- A operação de renomear pode ser usada também para renomear os nomes de atributos
- $\triangleright$  Ex. (os novos nomes de atributos aparecem entre parênteses):

TEMP  $\leftarrow \sigma_{\text{Dn}r=5}$ (FUNCIONARIO) R(Prim\_nome, Ult\_nome, Salario)  $\leftarrow \pi_{\text{Pnome}, \text{Unome, Salario}}(TEMP)$ 

► Existe também uma formalização da operação renomear como o operador unário  $\rho$ , que permite renomear o nome da relação, ou os nomes dos atributos, ou as duas coisas ao mesmo tempo:

 $\rho_{\mathcal{S}}(R)$  ou  $\rho_{(\mathcal{B}_1,\mathcal{B}_2,...,\mathcal{B}_n)}(R)$  ou  $\rho_{\mathcal{S}(\mathcal{B}_1,\mathcal{B}_2,...,\mathcal{B}_n)}(R)$ 

# A operação renomear  $(\leftarrow)$

# TEMP  $\leftarrow \sigma_{\text{Dnr}=5}$ (FUNCIONARIO)

R(Primeiro nome, Ultimo nome, Salario) ←

 $\pi$ Pnome, Unome, Salario $(TEMP)$ 

## Resultado:

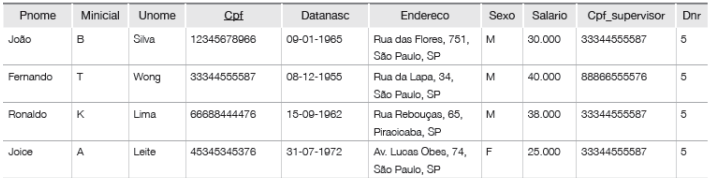

#### $\overline{R}$

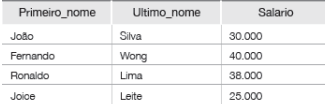

### União

- ► A expressão  $R \cup S$  denota a relação formada pelas tuplas que estão ou em  $R$ , ou em  $S$ , ou em ambas
	- A operação de união elimina as tuplas duplicadas  $\rightarrow$  o resultado é sempre uma relação válida

#### Intersecção

► A expressão  $R \cap S$  denota a relação formada pelas tuplas que estão tanto em  $R$  quanto  $S$ 

### Diferença (ou Subtração

► A expressão  $R - S$  denota a relação formada pelas tuplas que estão em R mas não em S

### Exemplo da União

#### **ALUNO**

#### **PROFESSOR**

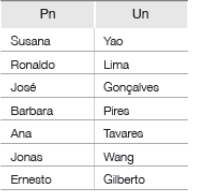

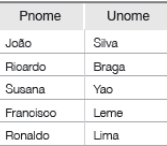

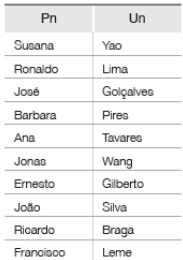

### ALUNO ∪ PROFESSOR

[MAC0313 – Introdução aos Sistemas de BDs | Aula 8 – Álgebra Relacional](#page-0-0) DCC–IME–USP 24 / 44

### Exemplo da Intersecção

AI UNO

Ernesto

 $\overline{\phantom{a}}$ 

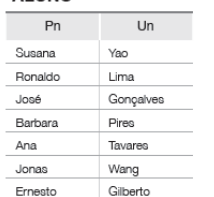

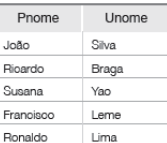

**PROFESSOR** 

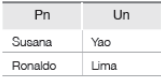

### ALUNO ∩ PROFESSOR

### Exemplo da Subtração

#### **ALUNO**

# **PROFESSOR**

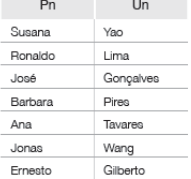

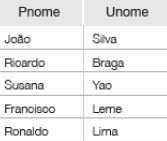

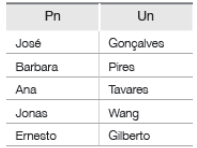

#### ALUNO − PROFESSOR

[MAC0313 – Introdução aos Sistemas de BDs | Aula 8 – Álgebra Relacional](#page-0-0) DCC–IME–USP 26 / 44

### Exemplo da Subtração

**ALUNO** 

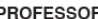

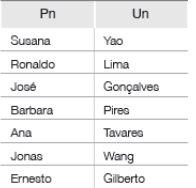

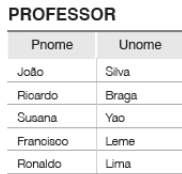

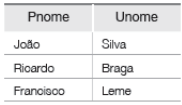

PROFESSOR − ALUNO

### União, intersecção e diferença

- $\triangleright$  São operações binárias
- ► Só se aplicam a pares de relações que possuem o mesmo tipo de tuplas (propriedade chamada de compatibilidade de união ou compatibilidade de tipo)
- $\blacktriangleright$  Duas relações  $R(A_1, A_2, \ldots, A_n)$  e  $S(B_1, B_2, \ldots, B_m)$  são compatíveis se  $n = m$  e se  $dom(A_i) = dom(B_i)$  para  $1 \le i \le n$

### União e intersecção

 $\blacktriangleright$  São comutativas

 $R \cup S = S \cup R$  $R \cap S = S \cap R$ 

 $\blacktriangleright$  São associativas

 $R \cup (S \cup T) = (S \cup R) \cup T$  $R \cap (S \cap T) = (S \cap R) \cap T$ 

### Subtração

 $\triangleright$  Não é comutativa; ou seja, em geral  $R - S \neq S - R$ 

$$
R \cap S = ((R \cup S) - (R - S)) - (S - R) = R - (R - S)
$$

### Produto Cartesiano (ou Produto Cruzado)

- $\triangleright$  É uma operação binária
- $\triangleright$  Não requer compatibilidade de união entre as relações envolvidas
- $\triangleright$  O produto cartesiano entre duas relações  $R(A_1, A_2, \ldots, A_n)$  e  $S(B_1, B_2, \ldots, B_m)$  é denotado por

### $R \times S$

- $\triangleright$  Resultado: relação Q com as tuplas formadas a partir da combinação de cada uma das tuplas em R com cada uma das tuplas em S
- ▶ Q tem  $n + m$  atributos;  $Q(A_1, A_2, \ldots, A_n, B_1, B_2, \ldots, B_m)$
- $\blacktriangleright$  Se  $|R| = n_{\sf s}$  e  $|S| = n_{\sf s}$ , então  $|Q| = n_{\sf s} \times n_{\sf s}$

# Produto Cartesiano (ou Produto Cruzado)  $A \mid B$

 $1 \mid 2$  $\overline{3}$ 

Relação R

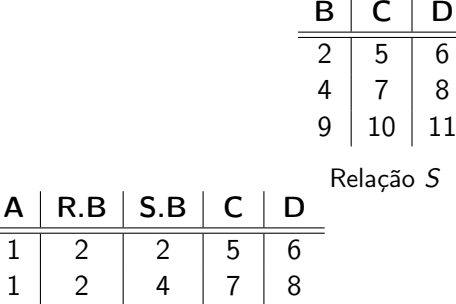

 $1 \vert 2 \vert 9 \vert 10 \vert 11$ 3 4 2 5 6 3 4 4 7 8  $3 \mid 4 \mid 9 \mid 10 \mid 11$ Resultado  $R \times S$ 

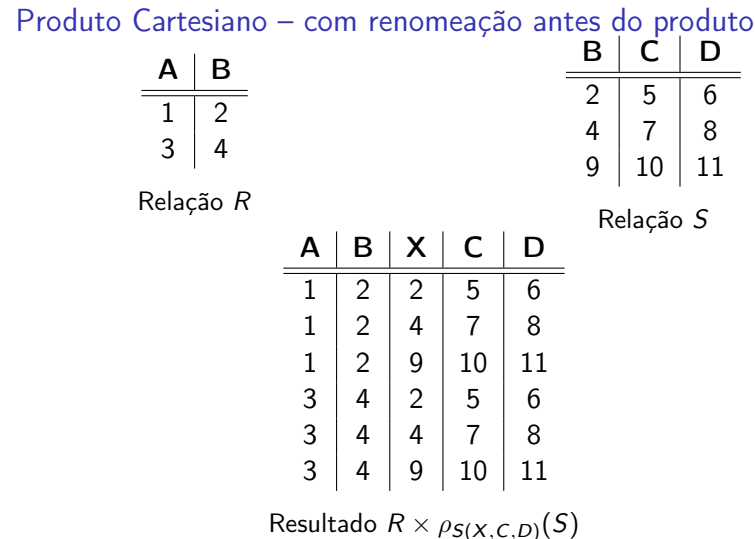

## Operação Produto Cartesiano (ou Produto Cruzado)

- A operação é particularmente útil quando seguida de uma operação de seleção, para recuperar informações sobre entidades que se relacionam no BD
- Ex: Listar o nome dos dependentes de cada funcionária

FUNC MULHERES  $\leftarrow \sigma_{Sexo='F'}(FUNCIONARIO)$ FUNC\_NOMES  $\leftarrow \pi_{Pnome,Unome,Cpf}$  (FUNC\_MULHERES) FUNC\_DEPENDENTES  $\leftarrow$  FUNC\_NOMES  $\times$  DEPENDENTES DEPENDENTE\_PARTIC  $\leftarrow \sigma_{\text{Cpf}=\text{Fcf}(\text{FUNC} \text{ DEPENDENTES})}$  $\mathsf{RESULTADO} \leftarrow \pi_{Pnome,Unome,Nome_{\bm d}ependente}(\mathsf{DEPENDENTE\_PARTIC})$ 

#### **FUNCIONARIO**

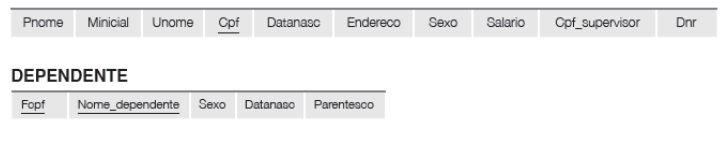

### Junção (ou Junção Theta)

- $\triangleright$  É usada para combinar duplas relacionadas de duas relações
- $\triangleright$  Operação muito importante em BDs relacionais possibilita processar relacionamentos

### Junção (ou Junção Theta)

 $\blacktriangleright$  Forma geral da junção sobre duas relações  $R(A_1, A_2, \ldots, A_n)$  e  $S(B_1, B_2, \ldots, B_m)$ :

$$
R \bowtie_{\text{} } S
$$

- $\triangleright$  Resultado: relação Q com  $n + m$  atributos;  $Q(A_1, A_2, \ldots, A_n, B_1, B_2, \ldots, B_m)$
- $\triangleright$  Para toda tupla t resultante da combinação de uma tupla de R com uma de S, se t satisfaz a condição de junção, então  $t \in Q$
- $\triangleright$  A  $\lt$  condição de junção  $\gt$  é definida sobre os atributos de R e S e é avaliada para todas as combinações de tuplas possíveis

### Junção (ou Junção Theta)

 $\blacktriangleright$  Forma geral da  $\lt$ condição de junção $\gt$ : <condição1> AND <condição2> AND . . . AND <condiçãop> onde cada  $\lt$ condição $k$  tem a forma  $A_i$  op  $B_i$  e

- $\blacktriangleright$  A<sub>i</sub> é um atributo de R
- $\triangleright$  B<sub>i</sub> é um atributo de S
- $A_i$  e  $B_i$  têm o mesmo domínio
- ► op é um dos operadores de comparação (=,  $\leq, \leq, \geq, \geq$  ou  $\neq$ )

### Junção (ou Junção Theta)

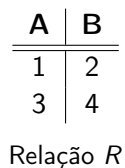

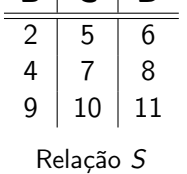

 $B | C | D$ 

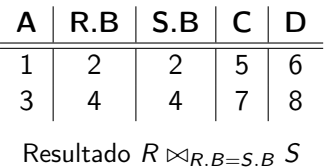

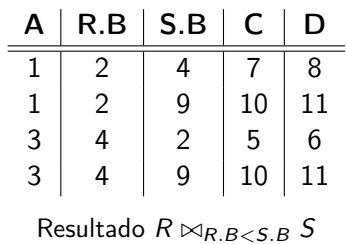

#### **FUNCIONARIO**

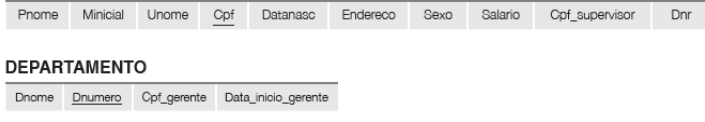

### Junção (ou Junção Theta)

Ex.: Recuperar o nome do gerente de cada departamento.

DEP  $GER \leftarrow DEPARTAMENTO \bowtie_{Cpf\_gerente = Cpf}$  FUNCIONARIO  $\mathsf{RESULTADO} \leftarrow \pi_{\mathit{Dnome},\mathit{Pnome},\mathit{Unome}}(\mathsf{DEP\_GER})$ 

### Junção (ou Junção Theta)

Não aparecem no resultado de uma junção:

- $\blacktriangleright$  Tuplas cujos valores dos atributos não satisfazem a condição de junção
- $\triangleright$  Tuplas que possuem NULL como valor para algum atributo de junção (ou seja, para um atributo que aparece na condição de junção)

Se nenhuma combinação de tuplas satisfizer a condição de junção, o resultado da operação será uma relação vazia.

### Variações de Junção

- $\triangleright$  Equijunção a condição de junção envolve apenas comparações de igualdade
	- As tuplas do resultado sempre contêm 1 ou mais pares de atributos com valores idênticos
- ► Junção natural (expressa pelo operador \*) equivale a uma equijunção, seguida da remoção dos atributos desnecessários
	- $\triangleright$  Essa operação requer que cada par de atributos de junção tenham o mesmo nome nas duas relações; se isso não acontecer, é preciso renomear os atributos de uma das relações antes de aplicar a junção natural

### Equijunção e Junção natural

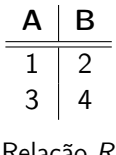

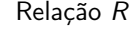

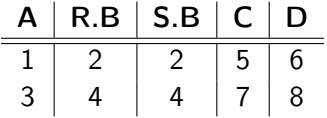

Resultado da equijunção  $R \bowtie_{R,B-S,R} S$ 

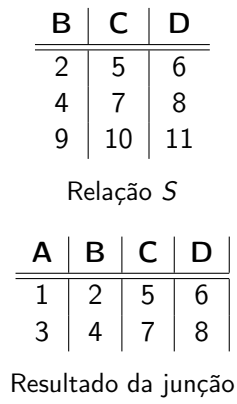

natural  $R \times S$ 

#### **DEPARTAMENTO**

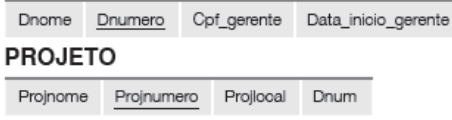

### Junção Natural

► Ex.: Combinar cada tupla de PROJETO com a tupla de DEPARTAMENTO que controla o projeto

### PROJETO\_DEP ← PROJETO ∗

 $\rho_{(\textit{Dnome}, \textit{Dnum}, \textit{Cpf\_gerente}, \textit{Data\_incio\_gerente})}(\textsf{DEPARTAMENTO})$ 

# Referências Bibliográficas

- Sistemas de Bancos de Dados (6ª edição), Elmasri e Navathe. Pearson, 2010. – Capítulo 6
- <span id="page-42-0"></span> $\triangleright$  Database Systems – The Complete Book, Garcia-Molina, Ulmann e Widom. Prentice Hall, 2002. – Capítulo 5

Cenas dos próximos capítulos...

#### <span id="page-43-0"></span>► Cálculo de tuplas e de domínio